## **LiDAR Processing Tool**

Developed for Maryland NRCS Through ESRGC by Eric Flint

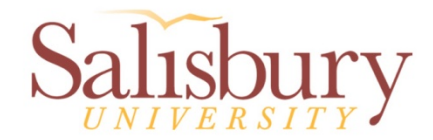

#### **Problem Statement**

- • NRCS is tasked with numerous landscape planning projects like wetlands restoration, flood prevention, and watershed planning.
	- • Due to the nature of these projects, LiDAR derived datasets are ideal to reduce unnecessary field work.
- $\bullet$  Manually processing LiDAR in NRCS field offices is problematic:
	- Extremely Large Datasets
	- Varied specializations of potential users
	- Raw LiDAR datasets do not provide the context required for land planning and design.

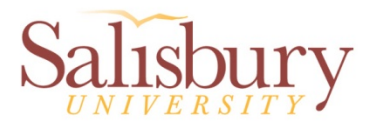

#### **Solution**

• NRCS commissioned ESRGC to develop a tool that can automate the functions required to process groundbased LiDAR into standardized outputs for all of NRCS's field offices.

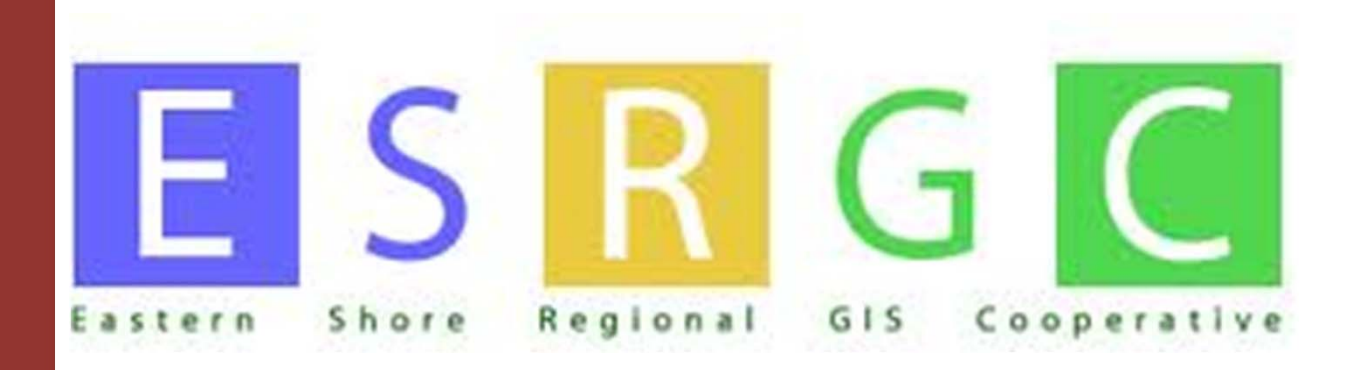

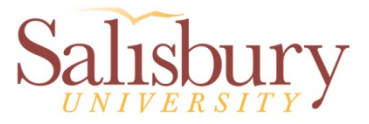

#### **Disclaimer**

- This tool is mission specific based the requirements developed by NRCS and may require personalization for use at other organizations.
- This tool utilizes only **existing functions**  built in to ArcMap 9.2-10.0 software.
- Purpose is to provide standardized project datasets at remote field offices.

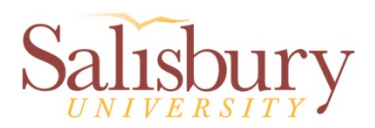

## **General Tool Requirements**

- Must operate on any State of Maryland ground-based LiDAR Dataset  $\mathcal{L}_{\mathcal{A}}$ Project location independent
- Must not require additional licensing
- Must be ArcMap 9.2-10.0 compatible
- Must allow implementation at all MD field offices

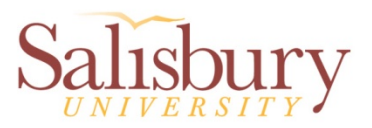

#### **Desired Automations**

REQUIREMENTS DEVELOPED BY MARYLAND NATURAL RESOURCE **CONSERVATION SERVICES** 

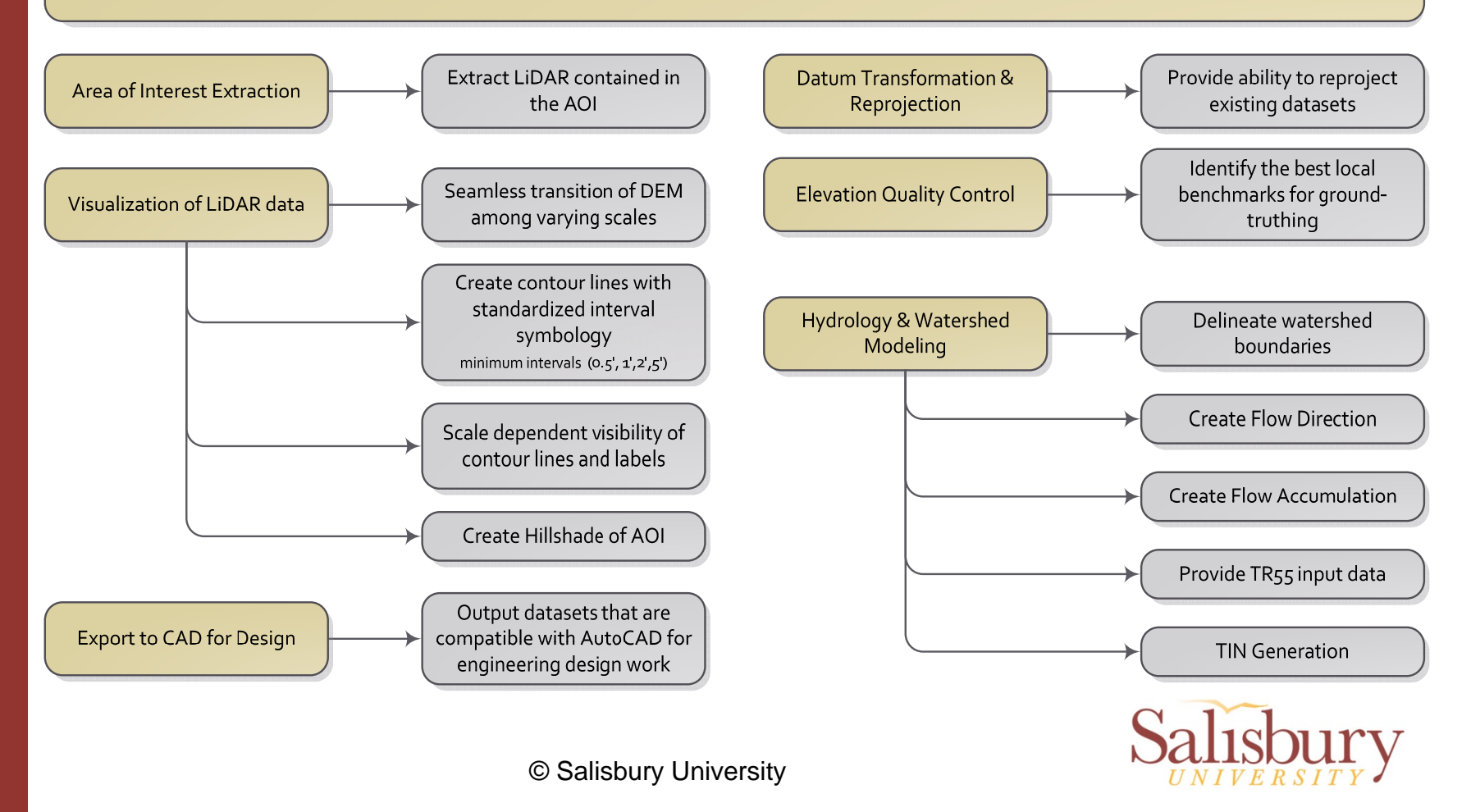

#### **Automation Goals**

- Provide a user-friendly interface for users with varying GIS backgrounds and skill levels.
- Provide standardized project datasets at remote field offices.
- Decrease required user input (time & data) to process LiDAR datasets.
- Increase efficiency in data processing for the use of planning and visualization.

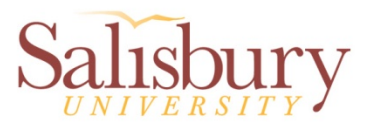

## **Why Not Arc Hydro?**

- This tool:
	- – Leverages existing functionality of Arc with minimal user input.
	- $\mathcal{L}_{\mathcal{A}}$  , where  $\mathcal{L}_{\mathcal{A}}$  is the set of  $\mathcal{L}_{\mathcal{A}}$  Automatically applies user input to disparate processes in addition to hydrology. (contouring, benchmarking, .dwg export,..)
	- $\mathcal{L}_{\mathcal{A}}$  , where  $\mathcal{L}_{\mathcal{A}}$  is the set of  $\mathcal{L}_{\mathcal{A}}$  Provides only the hydrology tools needed by NRCS.

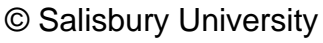

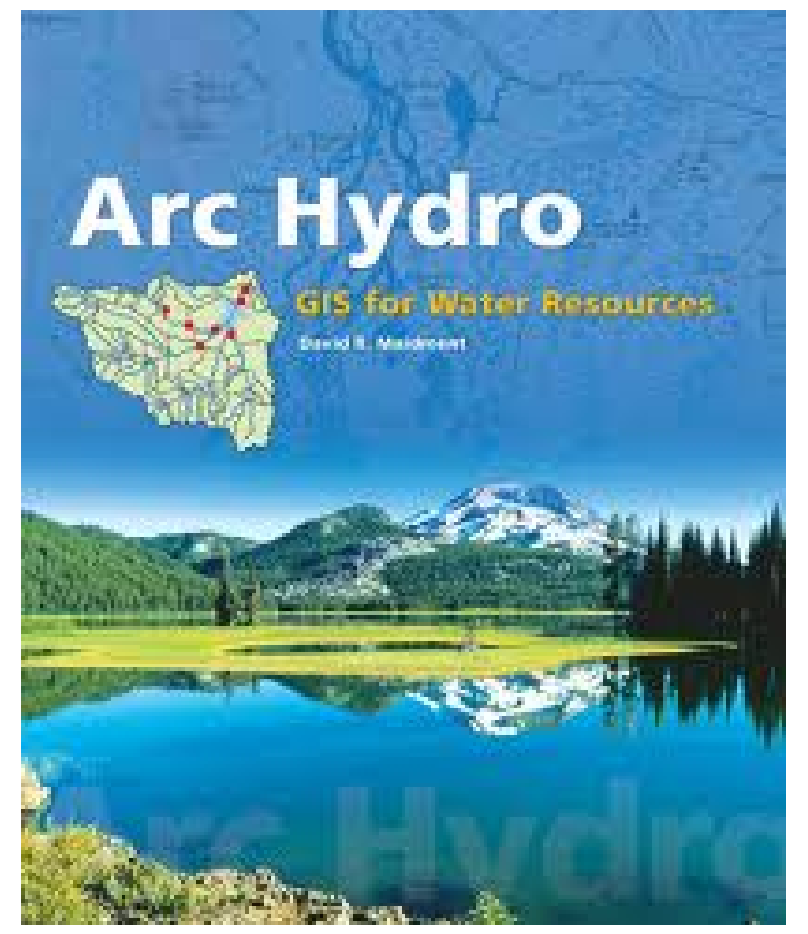

Photo from Esri Press: *Arc Hydro*

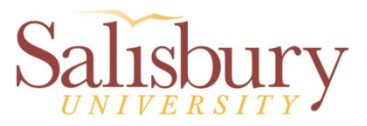

#### **Conceptual Design**

- $\bullet$  Compile a list of ArcMap tools that will accomplish the established requirements.
- Compartmentalize functions based on output models of tools.

**Add CAD** 

Properties &

**Export To** 

**AutoCAD** 

- Data Management
- **Contouring**
- Hydrology

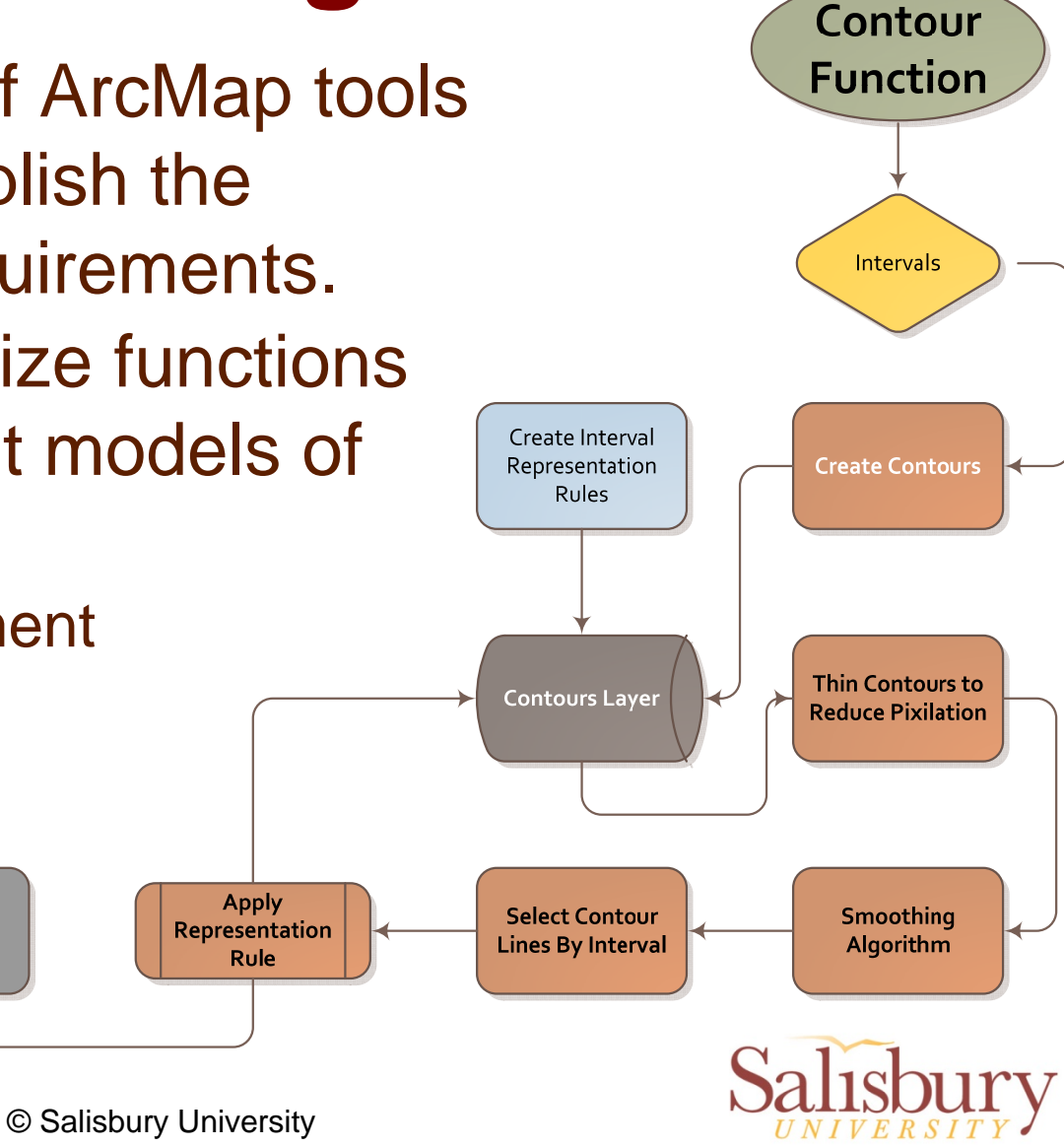

## **Testing Conceptual Design**

- $\bullet$  Model Builder
	- Create loosely coupled models to test logical progression
	- $\mathcal{L}_{\mathcal{A}}$  , and the set of the set of the set of the set of the set of the set of the set of the set of the set of the set of the set of the set of the set of the set of the set of the set of the set of the set of th Compile loosely coupled models into a tool

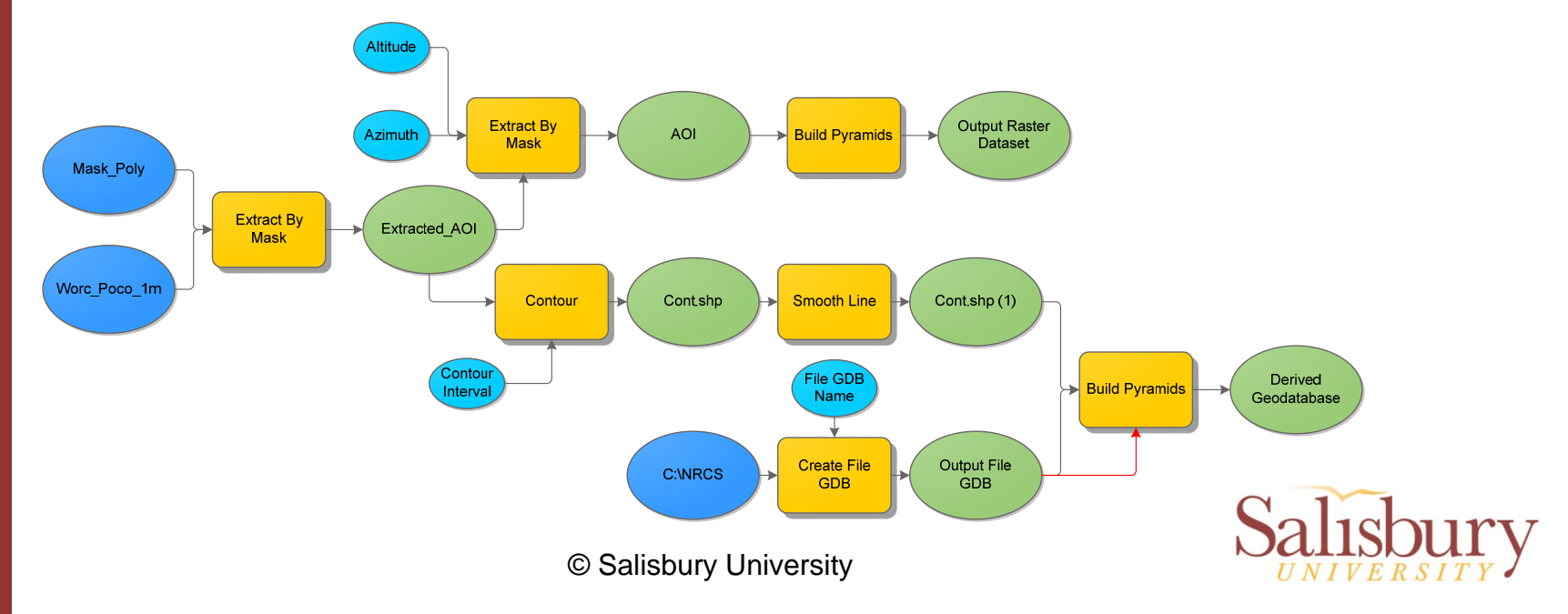

## **Development of Modeling Processes**

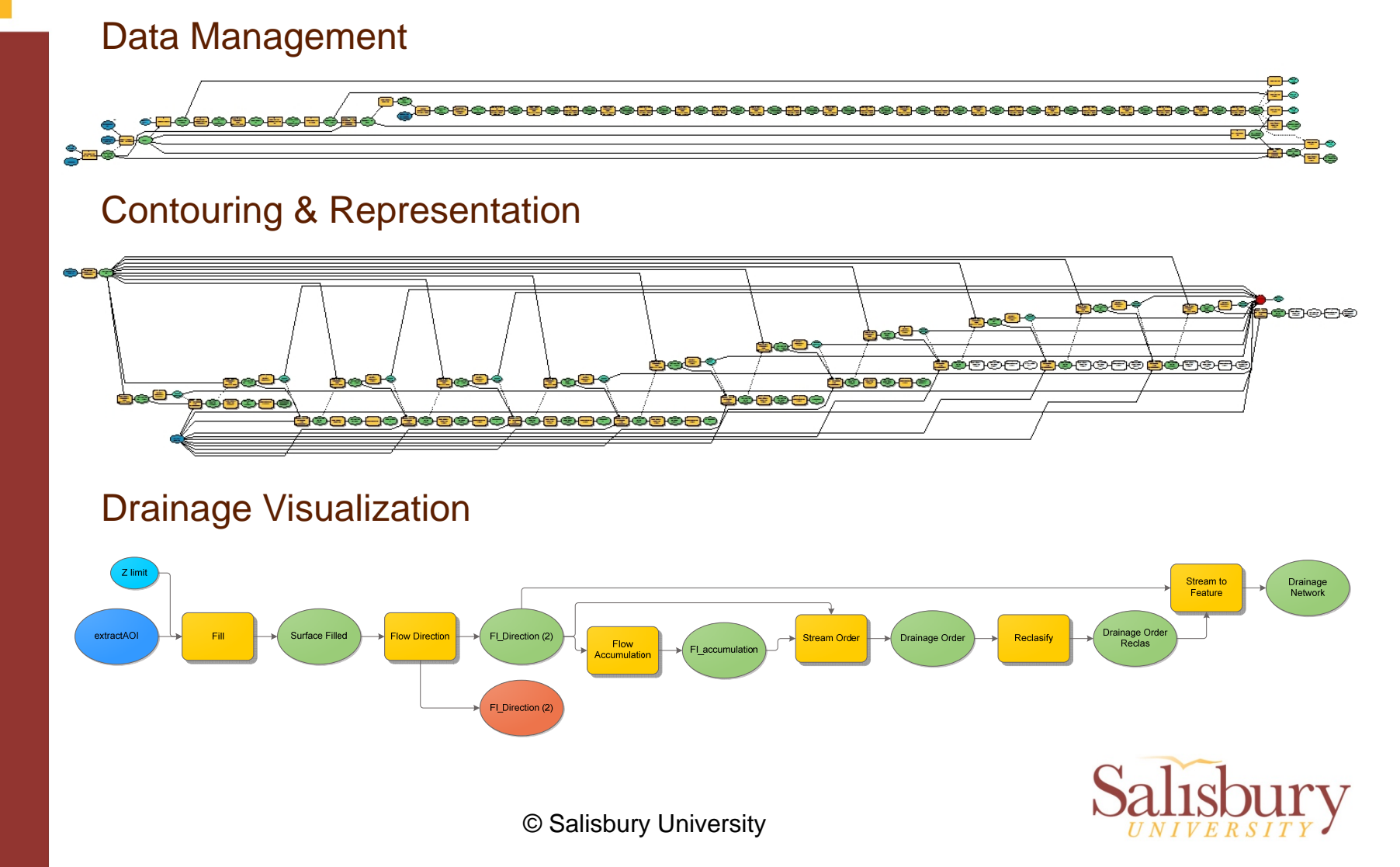

## **Model Builder Benefits and Limitations (In reference to this project)**

- Model builder is a user friendly interface that allows for the rapid generation of automated tools.
- It is a useful tool to visualize the steps required to achieve desired outputs.
	- Graphic workflow of tool
- Model builder becomes less user friendly as complexity increases.
	- $\mathcal{L}_{\mathcal{A}}$ Validation (good and bad)
	- Interators are not intuitive

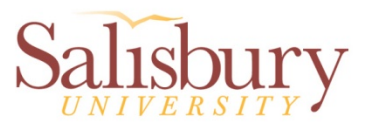

#### **Transition to ArcPy**

- $\bullet$  Due to the nature of this project, we transitioned to ArcPy in an effort to reduce redundancy in the models, and increase the ability to customize the final user interface.
	- Needed the ability to logically link disparate processes through a single interface without validation conflicts.
	- Novice to Python, and the Arc Object Model
		- Exported models to ArcPY for template

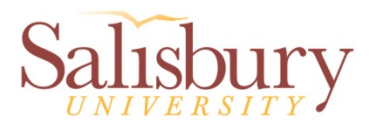

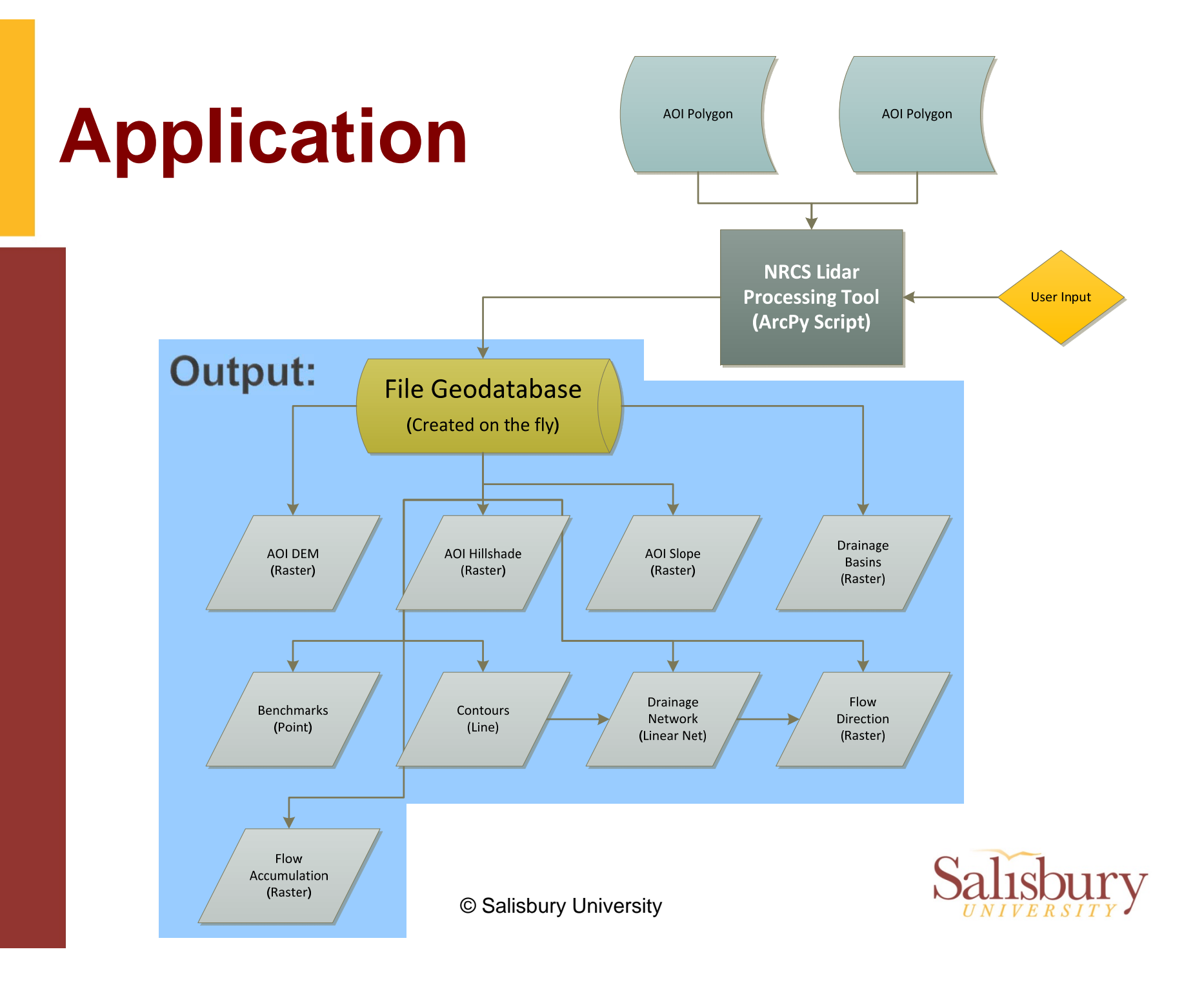

#### **Tool Testing Runtimes**

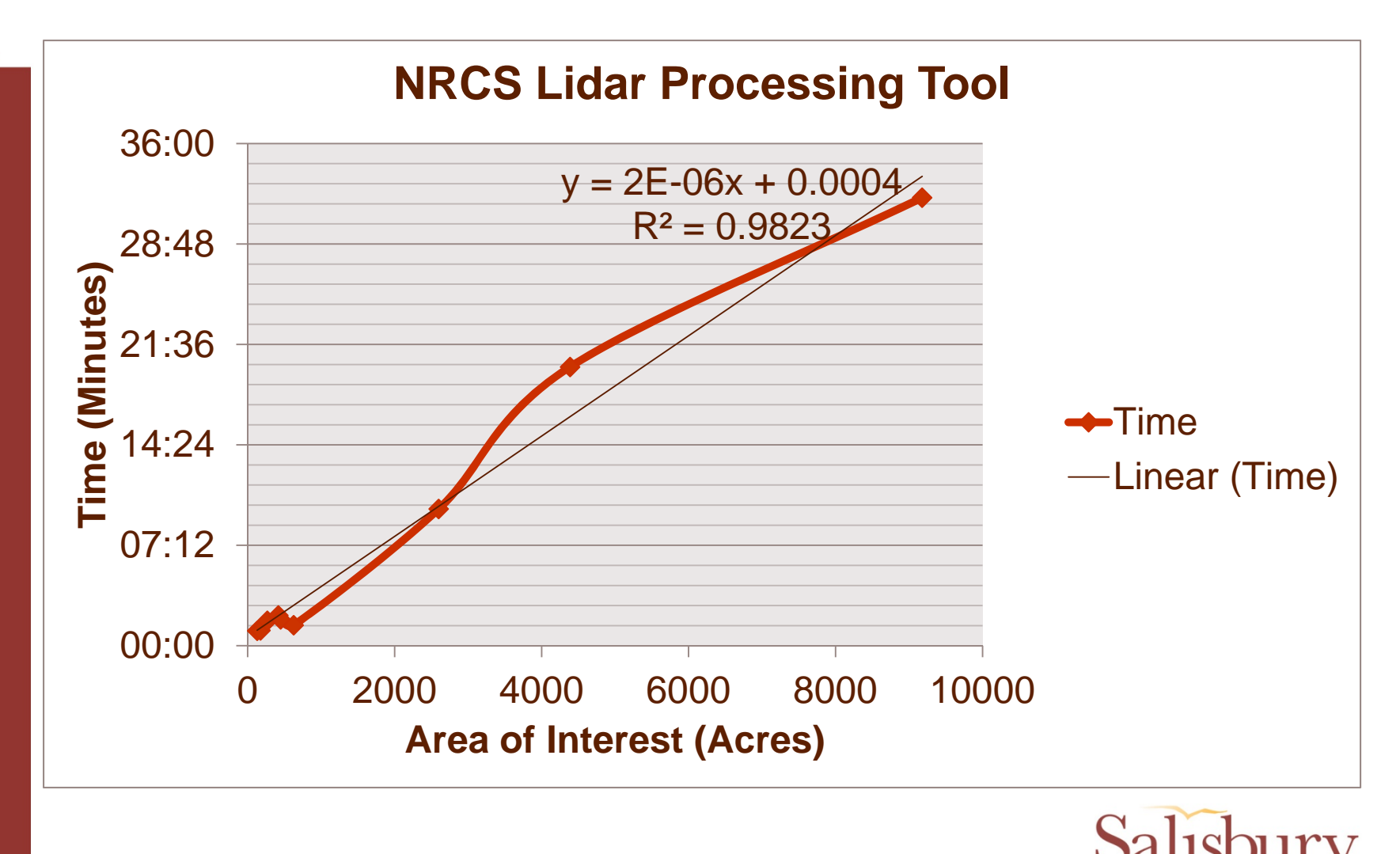

#### **NRCS Lidar Processing Tool MetaData:**

- The tool, and all required files must be installed in C:\ArcPy\_NRCS directory.
- $\bullet$ It can be run directly from ArcMap

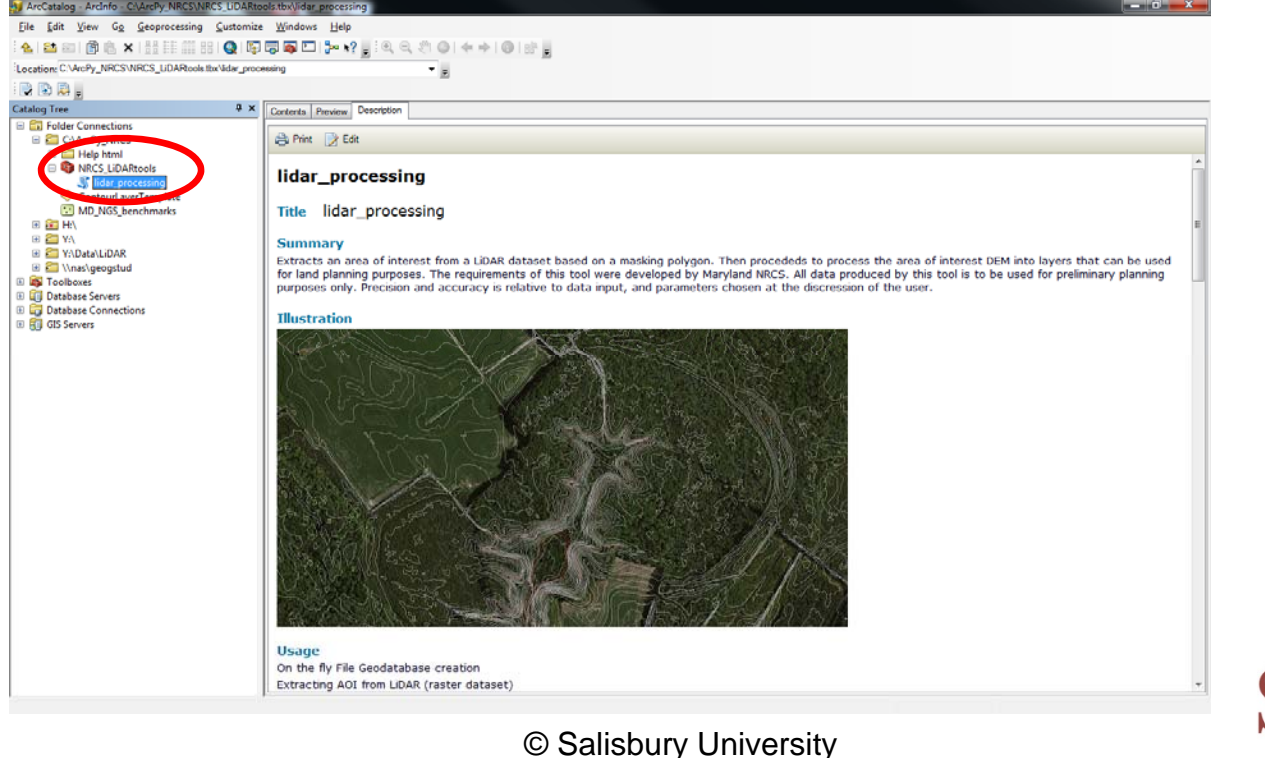

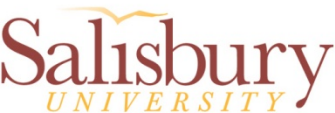

#### **NRCS Lidar Processing Tool Interface:**

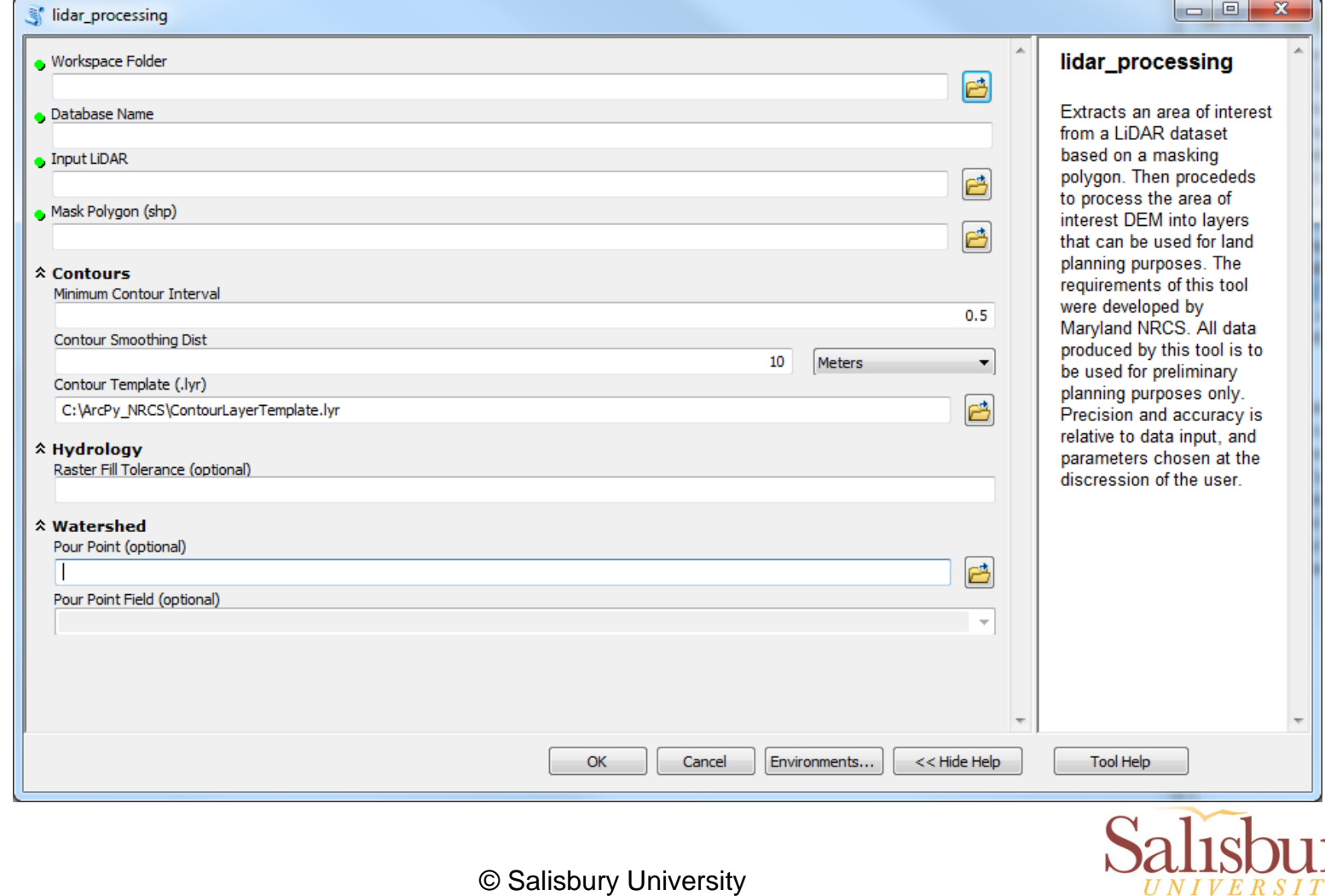

#### **Customized Validation User Input Constraints:**

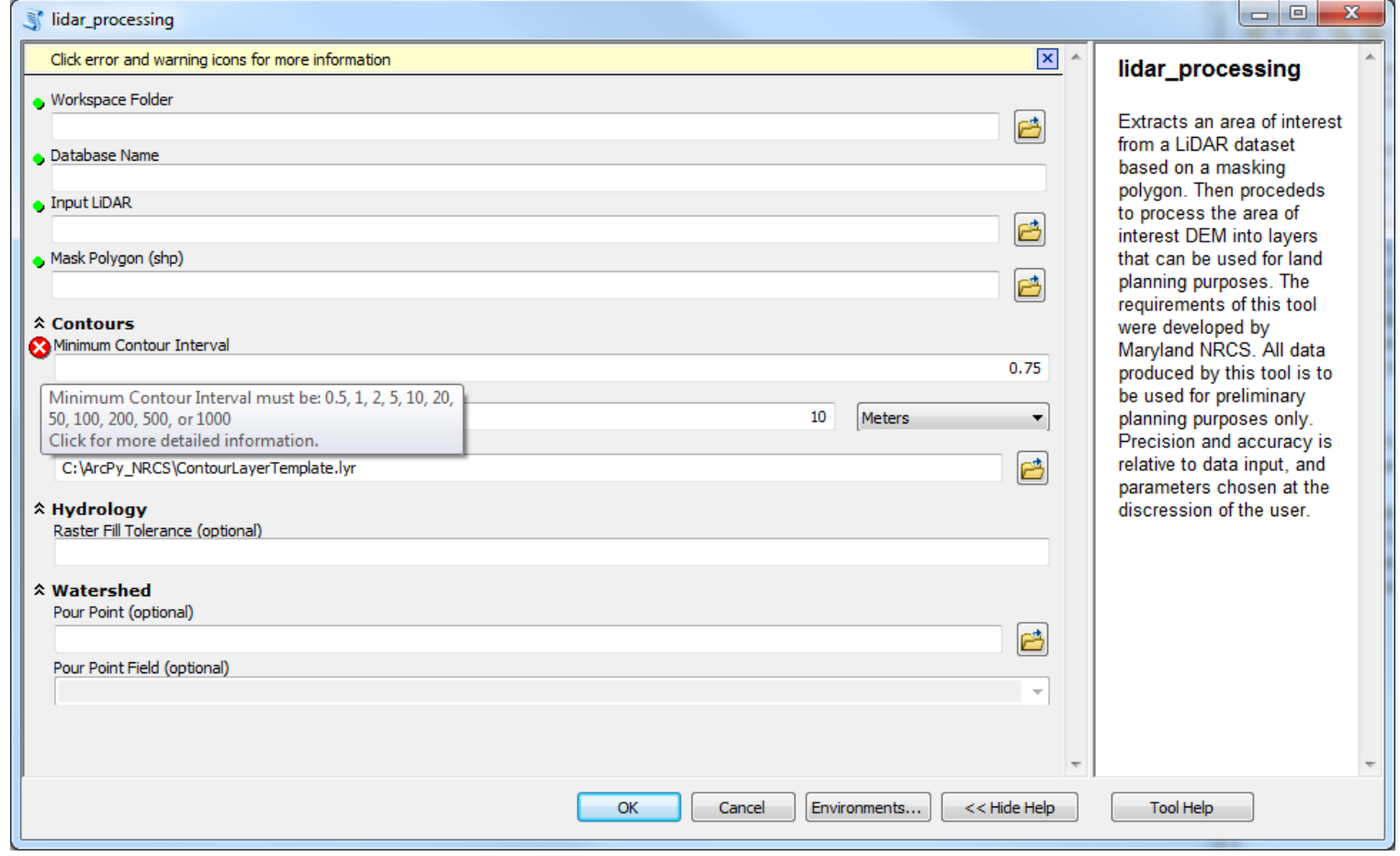

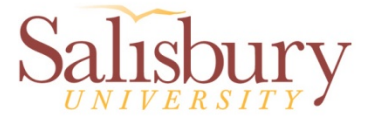

## **Masking Polygon and NGS Benchmarks**

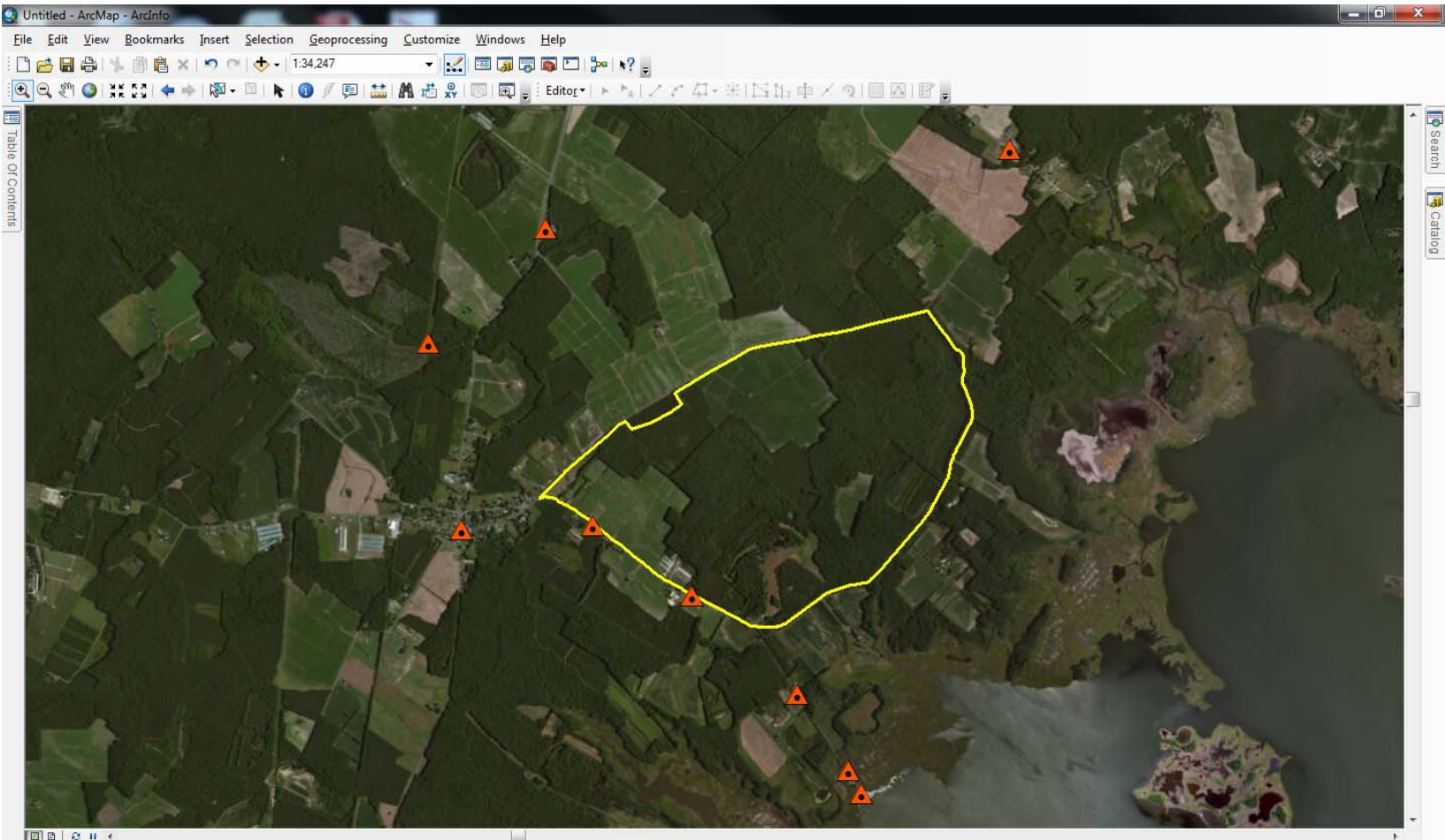

#### 8394175.463 4596477.701 Meters

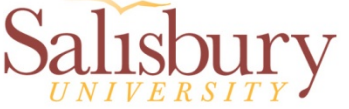

#### **Extracted AOI**

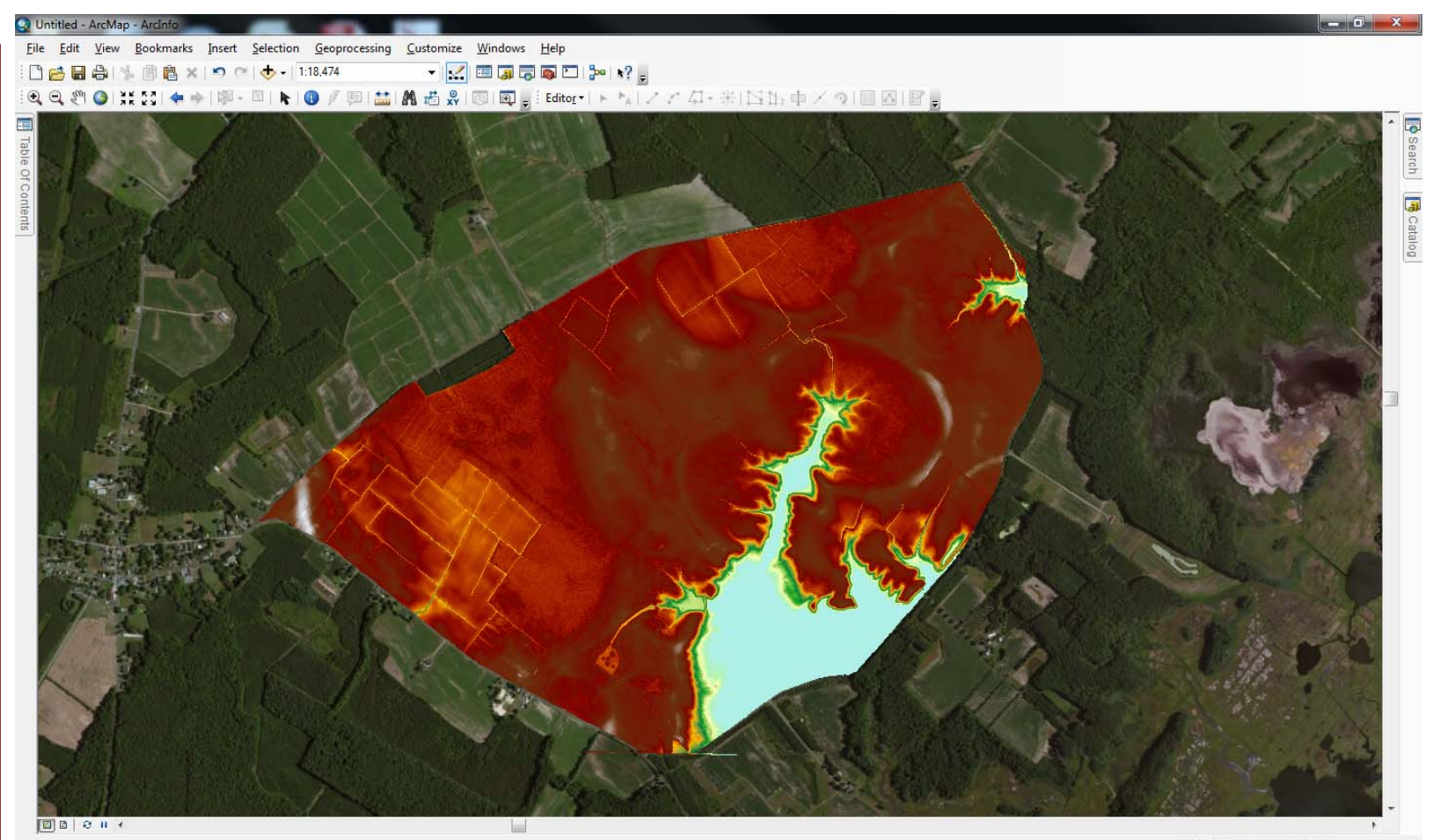

-8392941.915 4594981.109 Meters

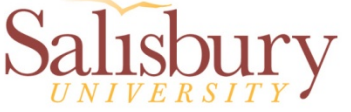

#### **LiDAR Visualization LiDAR and Translucent Hillshade**

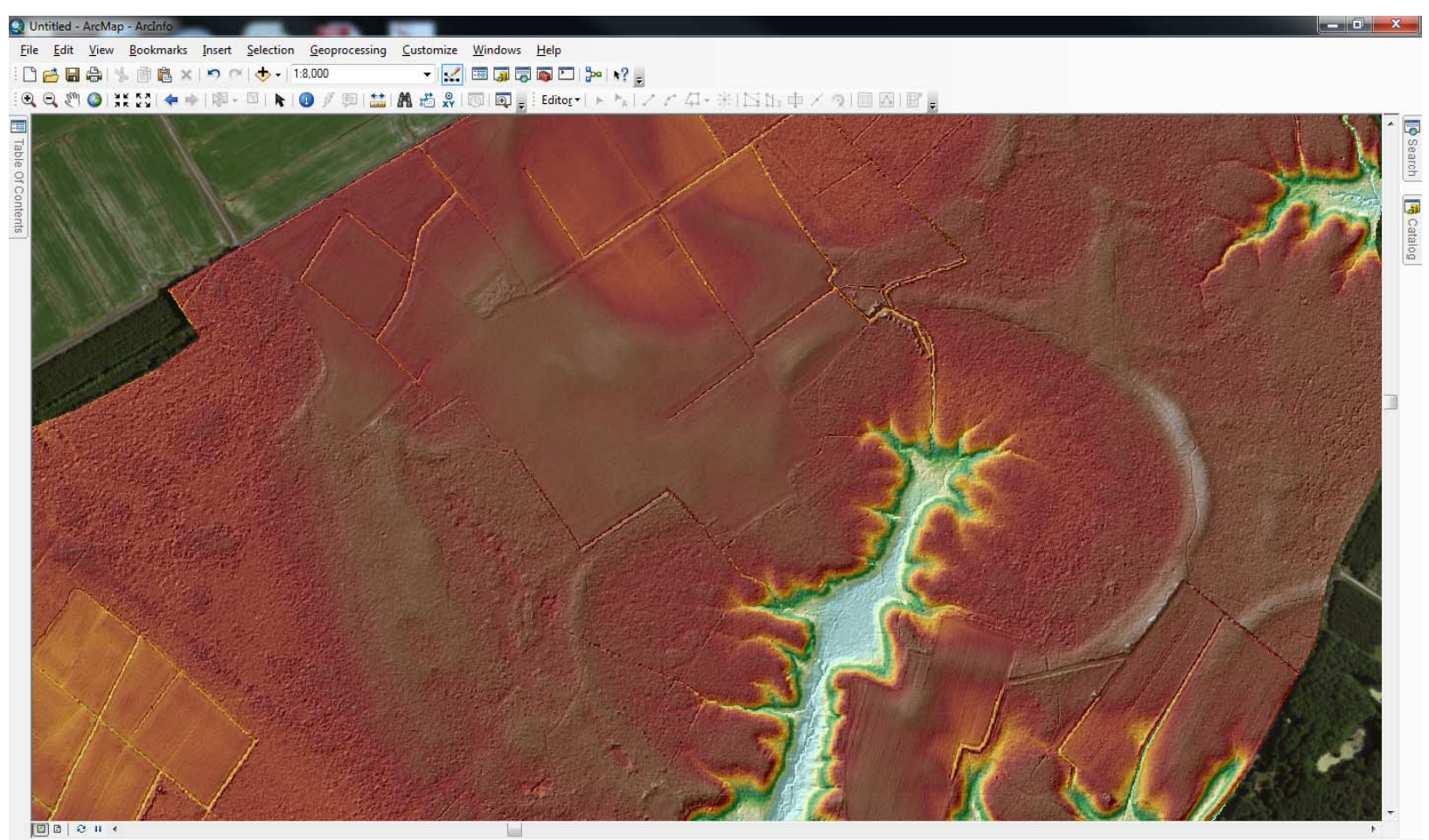

#### -8391230.228 4594271.705 Meters

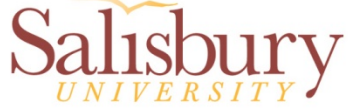

## **Contours With Standardized Symbology**

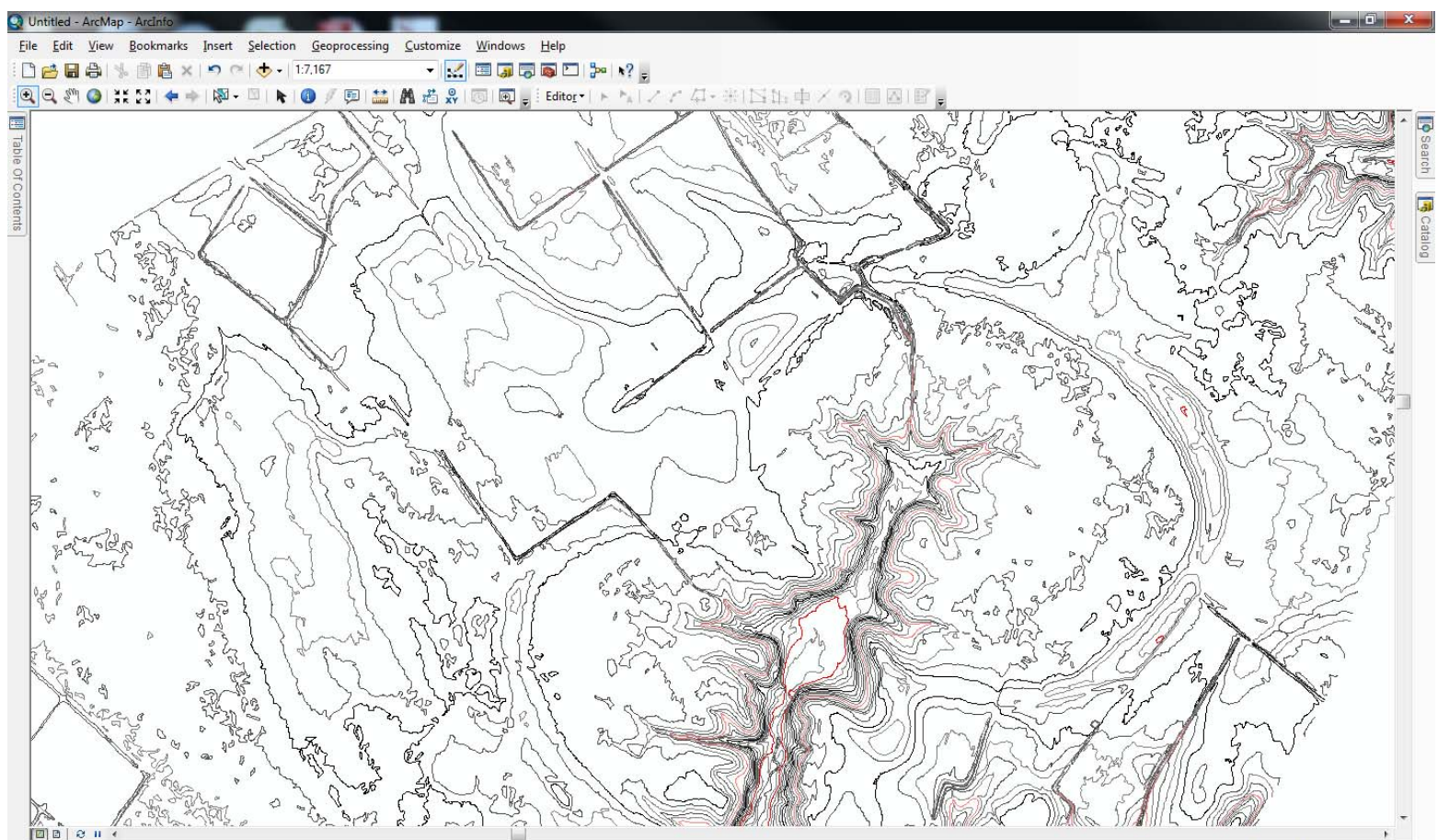

-8389279.054 4594189.377 Meters

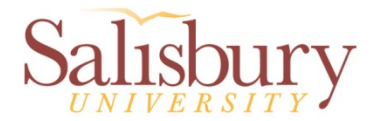

#### **Drainage Network**

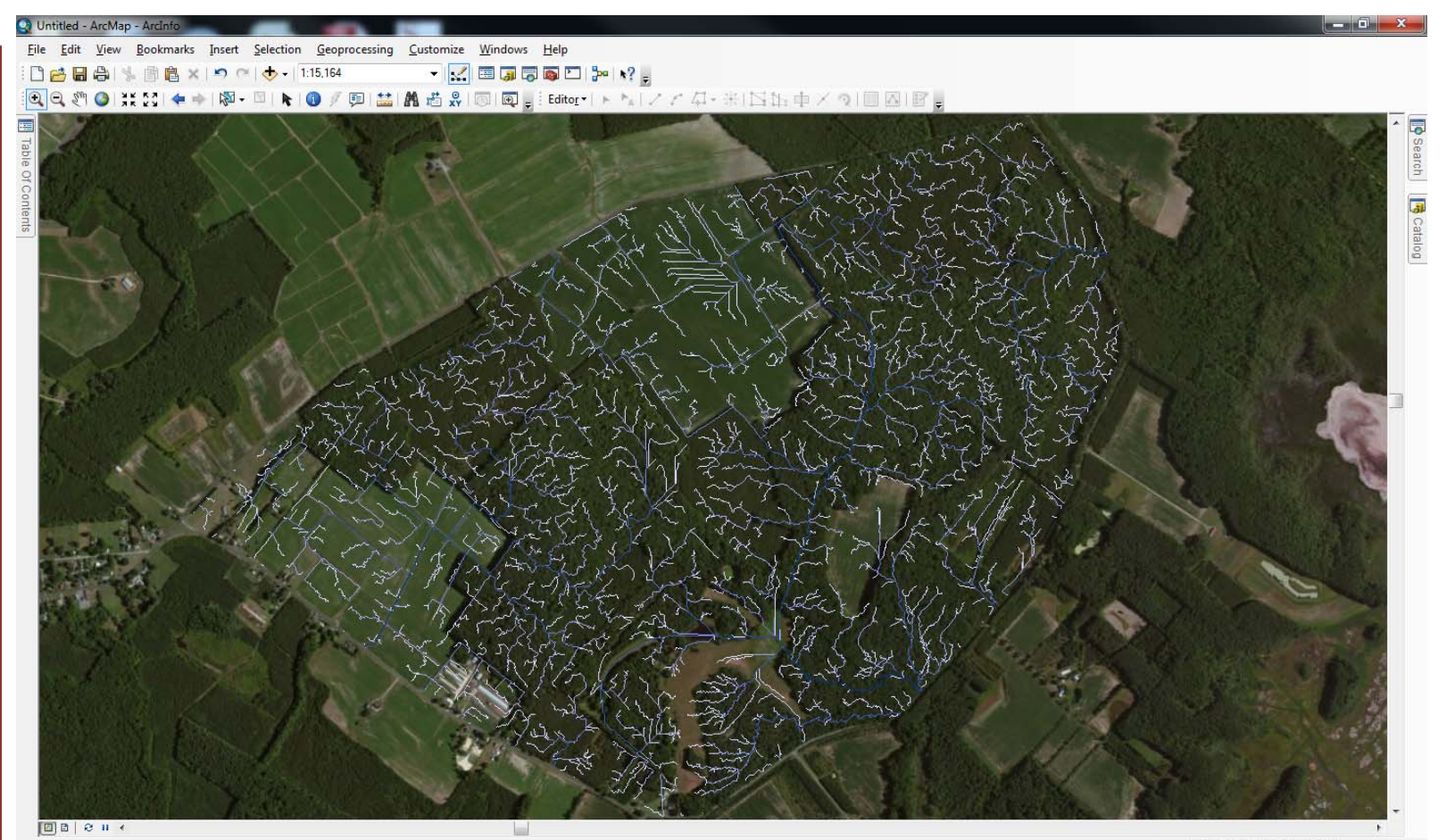

-8392364.758 4594634.626 Meters

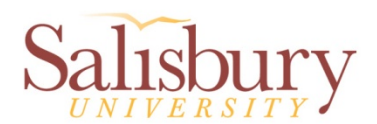

#### **Drainage Basins**

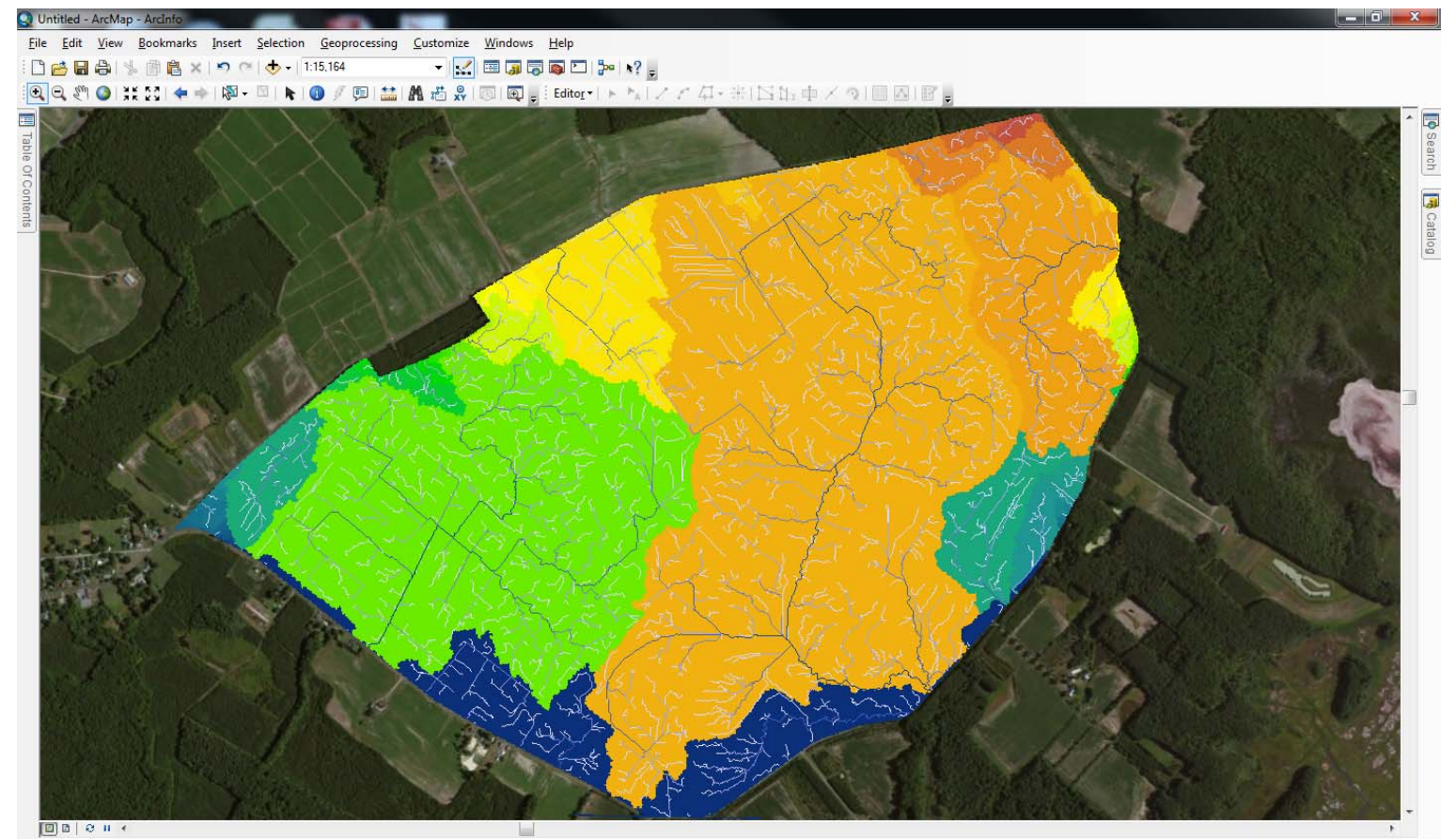

-8389448.014 4594650.674 Meters

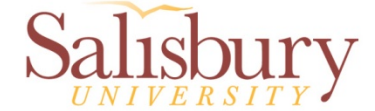

#### **Area of Interest Slope**

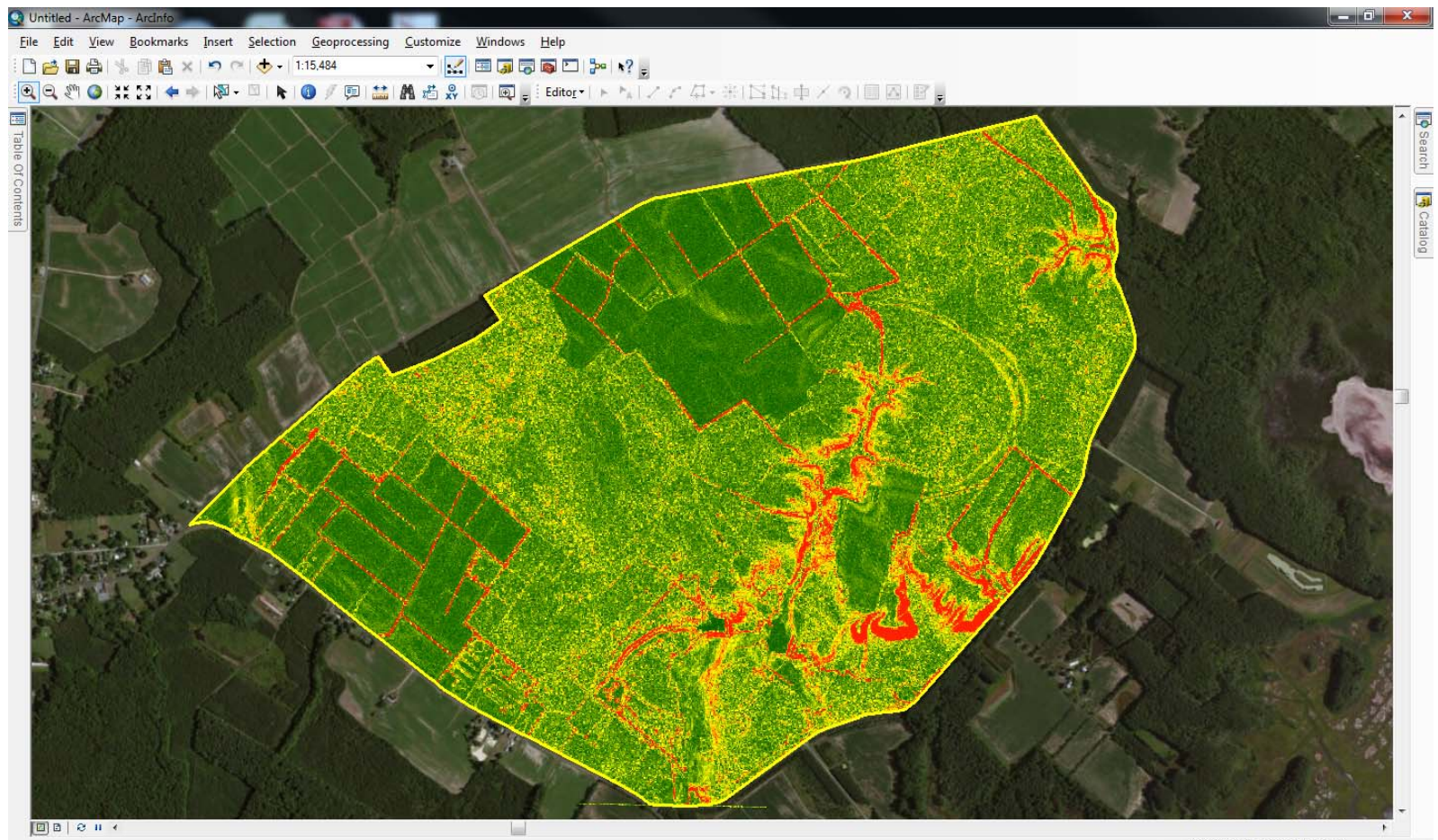

#### -8390901.958 4594663.743 Meters

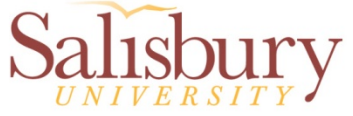

## **Challenges**

- Constrained to ArcMap version 10.0 functionality
	- $\mathcal{L}_{\mathcal{A}}$  10.1 has increased scripting capability
		- Allowed access to label properties
		- Allowed access to scale dependencies
- Project exceeded the intended typical use of Model builder and required transitioning to ArcPy.

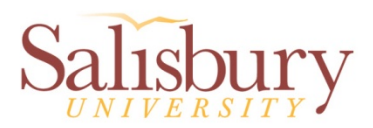

#### **Considerations**

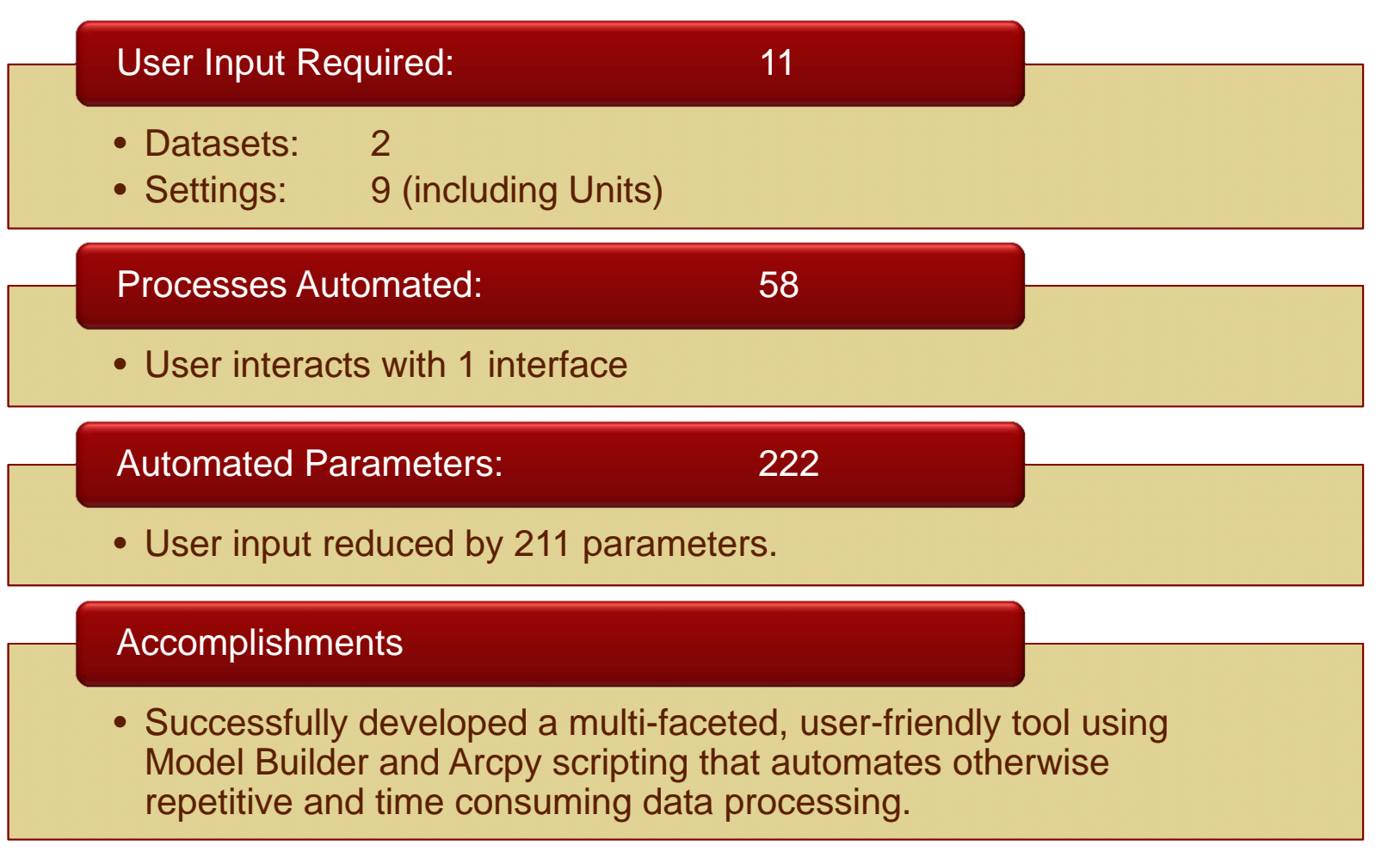

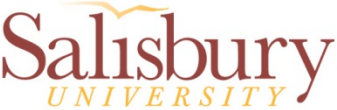

#### **Potential Modifications**

- This tool is being tested by NRCS and is likely to be subject to modification.
- This tool could be published to Salisbury University's Server and linked to a web based application for remote use.
- This tool could read LiDAR datasets directly from ESRGC's State LiDAR data servers.
	- $\mathcal{L}_{\mathcal{A}}$  , and the set of the set of the set of the set of the set of the set of the set of the set of the set of the set of the set of the set of the set of the set of the set of the set of the set of the set of th Users will not need locally stored copy of tool or LiDAR datasets.

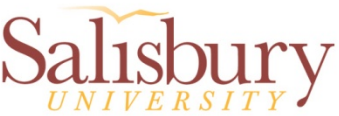

#### **Additional Information**

• This tool was released to MD NRCS for testing, and will be released publicly when finalized

– Follow ESRGC on twitter for release information or check website at: www.esrgc.org

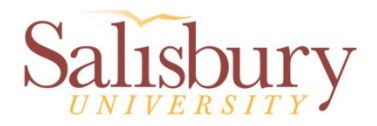

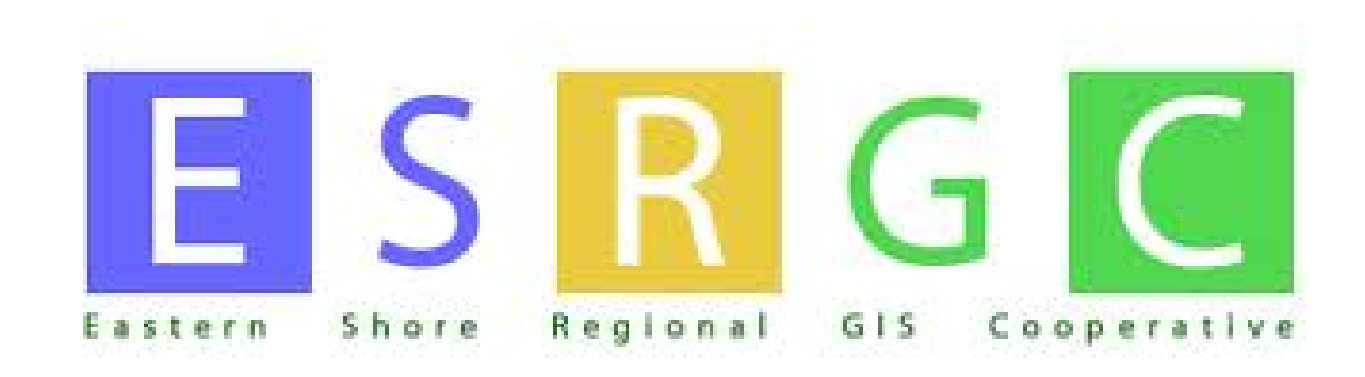

# **Questions?**

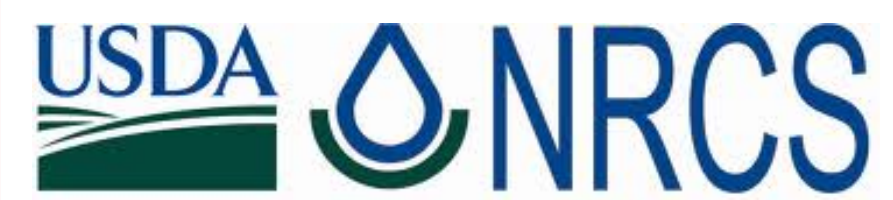

U.S. Department of Agriculture **Natural Resources Conservation Service** 

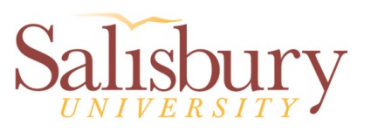